## **Outlook für Windows - Verändern der Ansicht der E-Mail-Liste**

Bei den Defaulteinstellungen von Outlook ist diese Einstellung vorzufinden.

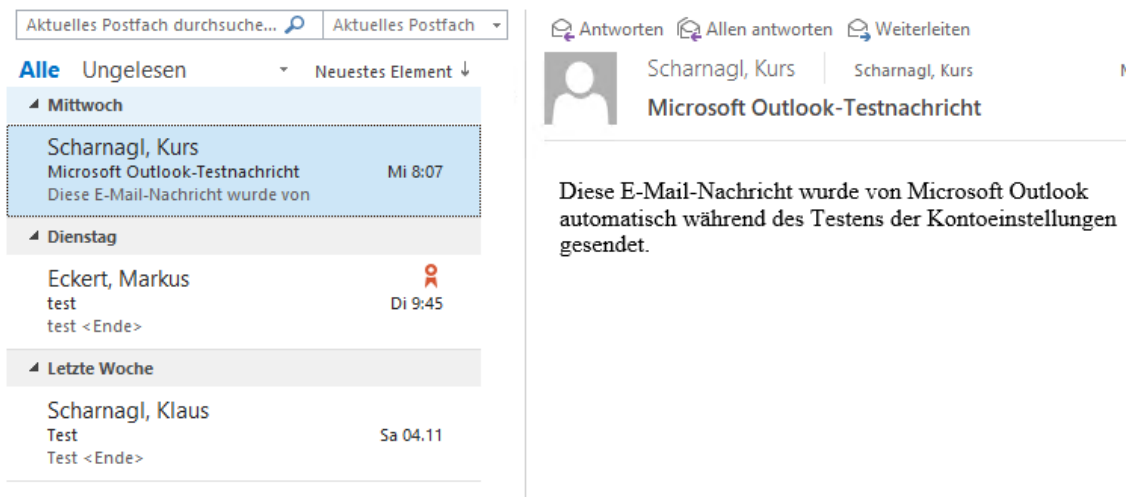

Möchte man den Betreff der E-Mail groß und als erstes Argument einer E-Mail haben, ist wie Folgt fortzugehen:

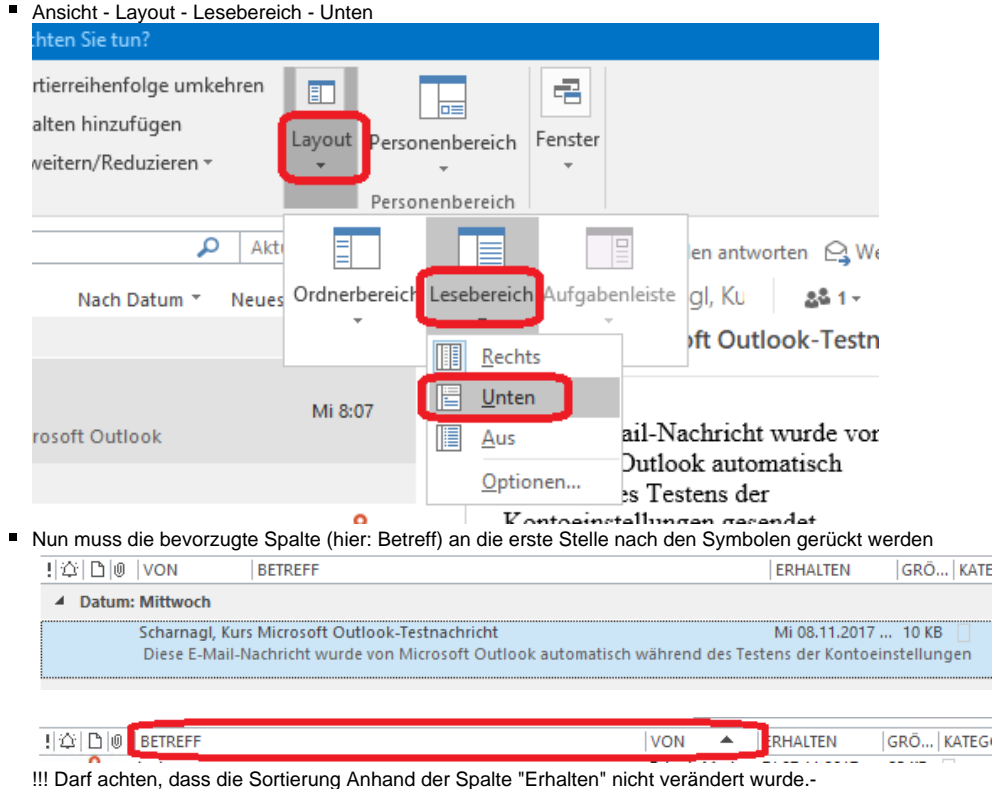

.........

Leseansicht wieder auf rechts stellen

Nun wird die Betreffszeile hervorgehoben dargestellt:

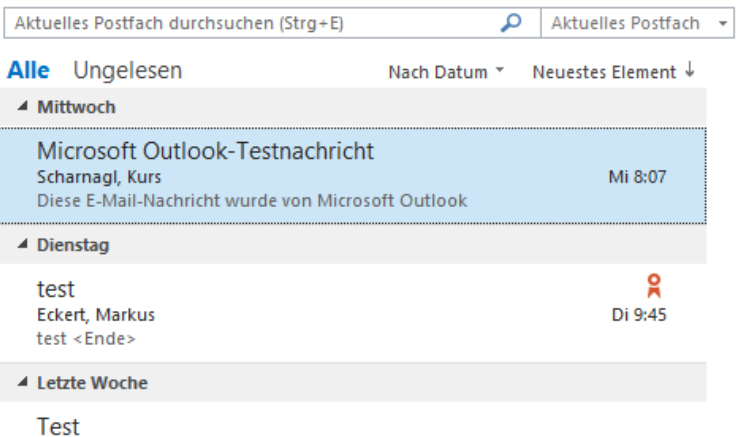

 $Q$  Antworten  $Q$  Allen antworten  $Q$  Weiterleit Scharnagl, Ku డ్డి 1 × 1 Mi 8: Microsoft Outlook-Testnac...

Diese E-Mail-Nachricht wurde von Microsoft Outlook automatisch während des Testens der Kontoeinstellungen gesendet.

## Scharnagl, Klaus

Test <Ende>

Sa 04.11